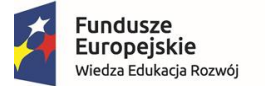

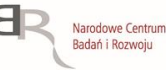

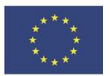

#### PYTANIA ZADANE NA CHAT PODCZAS SZKOLENIA – POSTĘP FINANSOWY

### **1. Czy dla danego wydatku należy załączać opisane dokumenty na etapie składania wniosku o płatność?**

Nie, w projektach rozliczanych na podstawie rzeczywiście poniesionych wydatków, podczas tworzenia wniosku o płatność nie należy załączać dokumentów źródłowych. Dokumenty źródłowe Beneficjent przekazuje w korespondencji SL2014 dopiero kiedy dany wydatek zostanie wybrany do próby – IP poinformuje o tym w korespondencji SL2014 oraz wskaże listę dokumentów do przesłania.

#### **2. Kto może wziąć udział w szkoleniu organizowanym w ramach projektu?**

Wsparcie w projekcie zawsze musi być kierowane do grupy docelowej wskazane we wniosku o dofinansowanie projektu. Osoba, która nie spełnia kryteriów grupy docelowej nie może być uczestnikiem projektu, tym samym nie może uczestniczyć we wsparciu realizowanym w ramach projektu.

## **3. Jeżeli koryguję dokument z tego powodu, iż nie była zaznaczona kwota podlegająca limitom, to kwoty wydatków kwalifikowalnych/dofinansowania pozostawiam w normalnej wysokości?**

Jeśli zakres korekty dotyczy jedynie kategorii podlegającej limitom, wówczas w tabeli Zwroty/korekty nie należy uzupełniać kwot w polach "Wydatki kwalifikowalne" i "Dofinansowanie".

## **4. Czy należy zwracać odsetki narosłe na koncie bankowym projektu rozliczanego ryczałtowo? Czy odsetki te stanowią przychód beneficjenta? W umowie o dofinansowanie nie ma o odsetkach żadnego zapisu.**

Nie, nie ma takiego obowiązku w projektach rozliczanych ryczałtowo.

## **5. Jak wygląda dalej procedura wnioskowania o środki zwrócone jako niewykorzystywane - można o nie zawnioskować?**

Tak. Środki zwrócone jako niewykorzystana transza zaliczki nie pomniejszają wartości dofinansowania projektu – Beneficjent może ponownie o nie zawnioskować wskazując we wniosku o płatność kwotę wnioskowanej zaliczki.

### **6. Jakie dokumenty należy załączyć na potwierdzenie poniesienia kosztów pośrednich?**

Koszty pośrednie nie są weryfikowane przez IP na podstawie dokumentów źródłowych.

### **7. W którym polu, zakładki Źródła finansowania, wpisywany jest wkład własny?**

Wartość wkładu własnego wpisywana jest w polu "Inne" lub "Prywatne". Wybór odpowiedniego pola uzależniony jest od formy własności Beneficjenta. Beneficjenci z sektora publicznego wypełniają pole "Inne". Beneficjenci z sektora prywatnego wypełniają pole "Prywatne".

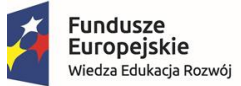

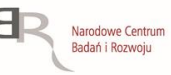

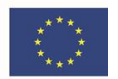

# **8. Czy koszty pośrednie można wykorzystywać od początku realizacji projektu, równolegle z postępami, jeżeli wiemy, że nie przekroczymy wartości 15% w stosunku do kosztów bezpośrednich. Czy należy najpierw rozliczyć koszty bezpośrednie i rozliczyć pierwszy wniosek?**

Koszty pośrednie powinny być wykazywane w każdym wniosku o płatność proporcjonalnie do wykazanych kwalifikowalnych kosztów bezpośrednich (zakładka Zestawienie dokumentów) lub proporcjonalnie do zrealizowanych kwot ryczałtowych. We wniosku o płatność nie ma możliwości wykazania tylko i wyłącznie kosztów pośrednich. W tym miejscu należy podkreślić, że IP nie wzywa Beneficjentów do złożenia dokumentów potwierdzających poniesienie wydatków, w tym określających termin ich poniesienia.

# **9. Jaką kwotę dokumentu należy wpisywać w przypadku list płac?**

W przypadku list płac należy wpisywać kwotę całej listy płac – tzw. kwotę brutto brutto, czyli łącznie ze składkami pracownika i pracodawcy. Również z przypadku gdy w ramach danej listy płac kwalifikowane jest wynagrodzenie tylko części osób znajdujących się na liście płac, niezależnie od formy zaangażowania u beneficjenta.

# **10. Jak wygląda procedura wnioskowania o środki zwrócone jako niewykorzystywane - można o nie zawnioskować?**

Tak, istnieje możliwość aby ponownie zawnioskować o te środki w kolejnych wnioskach o płatność. Środki niewykorzystane i zwrócone traktowane są jako rozliczone i są brane pod uwagę przez IP do limitu 70% dotychczas otrzymanych transz dofinansowania. Zwrot środków do limitu 70% jest ułatwieniem dla Beneficjenta i nie musi być obligatoryjnie stosowany w każdym przypadku gdy ten limit nie zostanie osiągnięty. Natomiast, aby otrzymać kolejną transzę dofinansowania konieczne jest m.in. przedstawienie do rozliczenia wydatków w ramach dofinansowania na minimum 70% kwoty odpowiadającej sumie dotychczas otrzymanych transz dofinansowania. IP zaleca aby zwrot środków nastąpił najpóźniej w dniu złożenia wniosku u płatność na odpowiednie rachunki bankowe, z których były przekazywane środki.